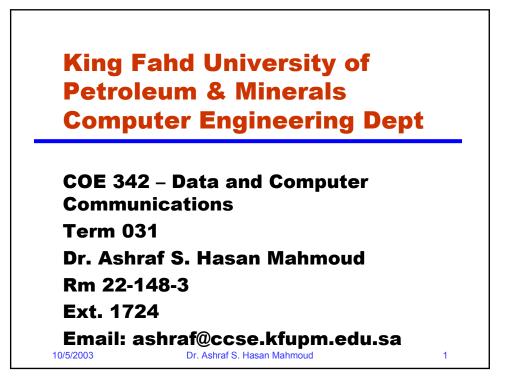

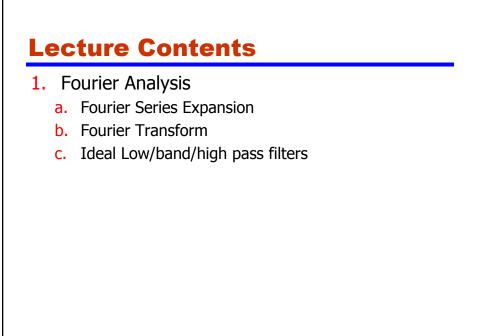

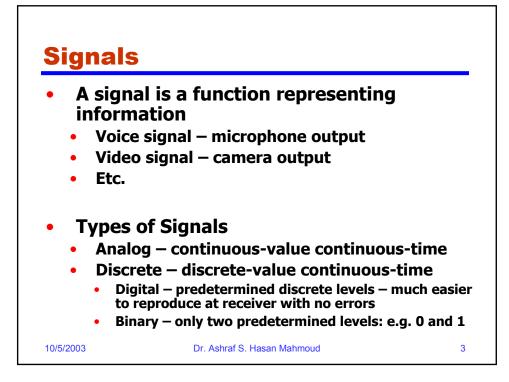

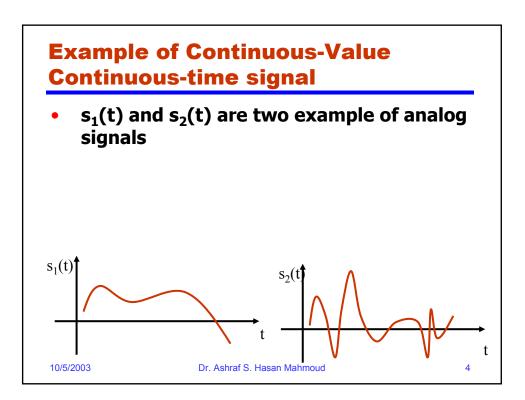

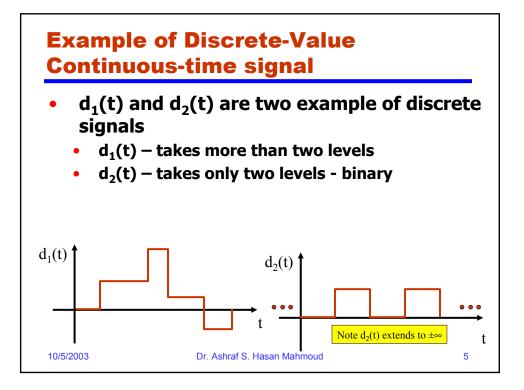

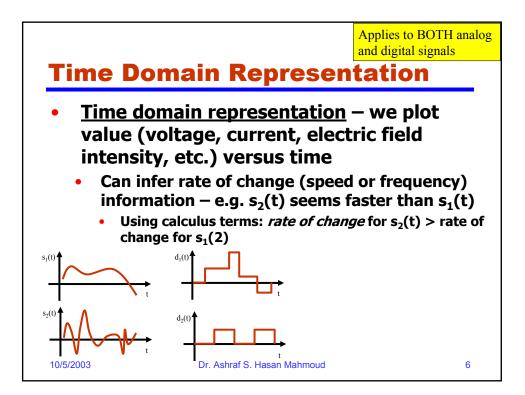

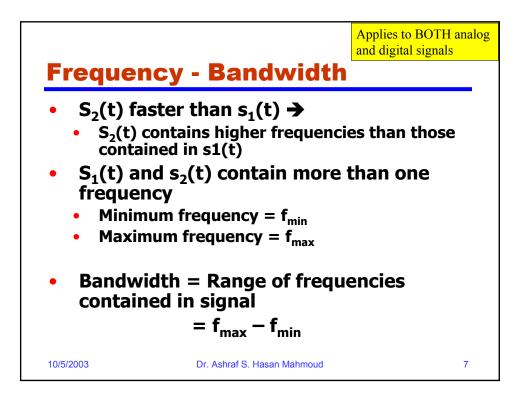

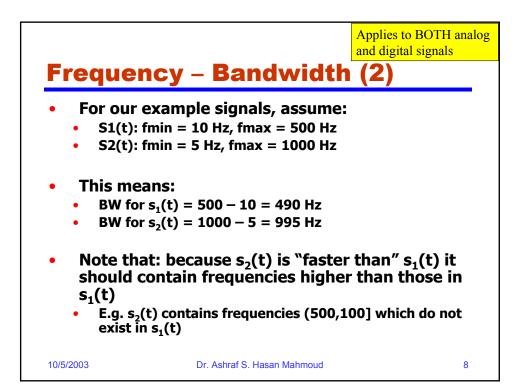

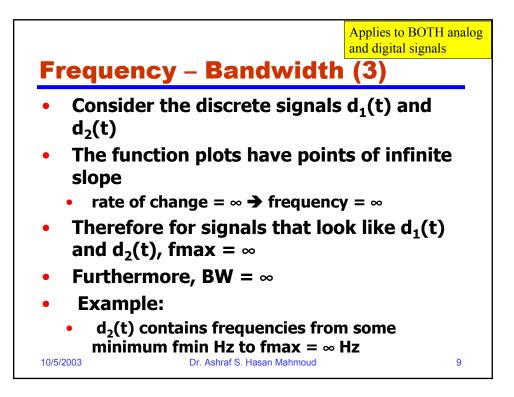

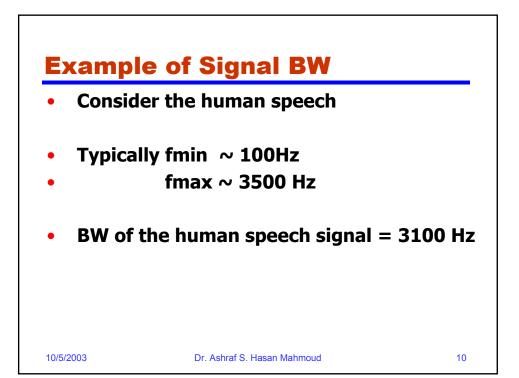

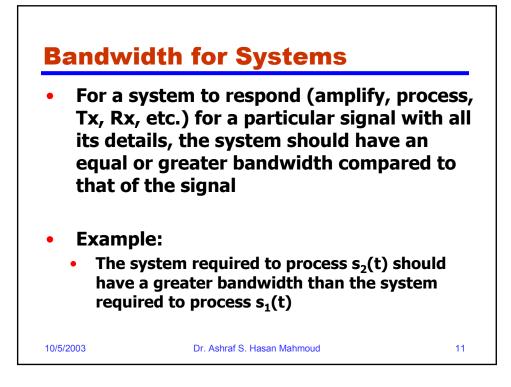

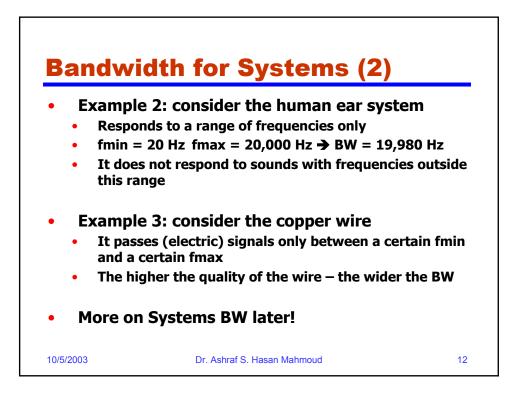

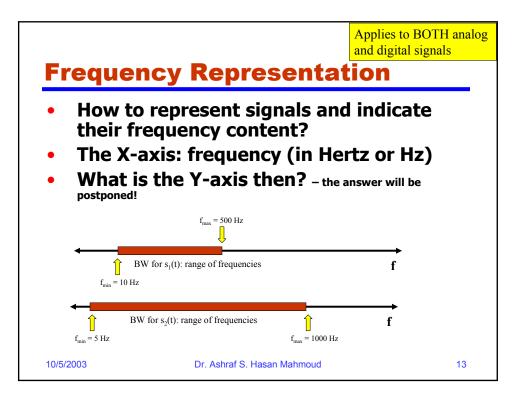

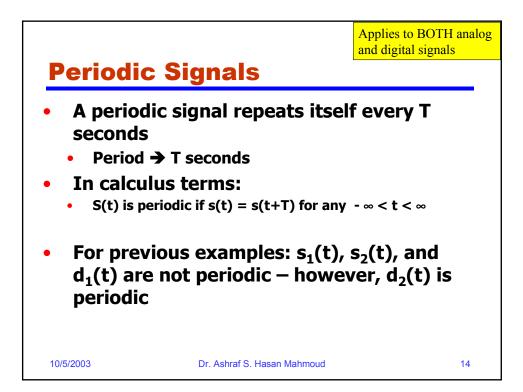

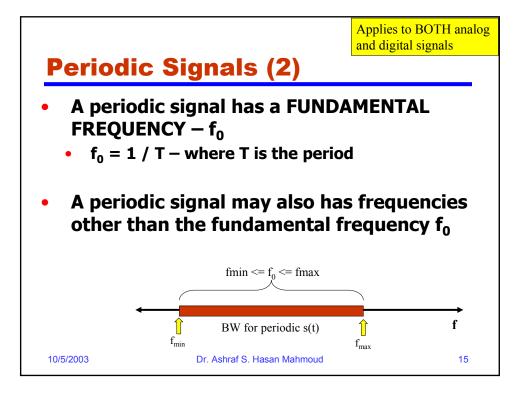

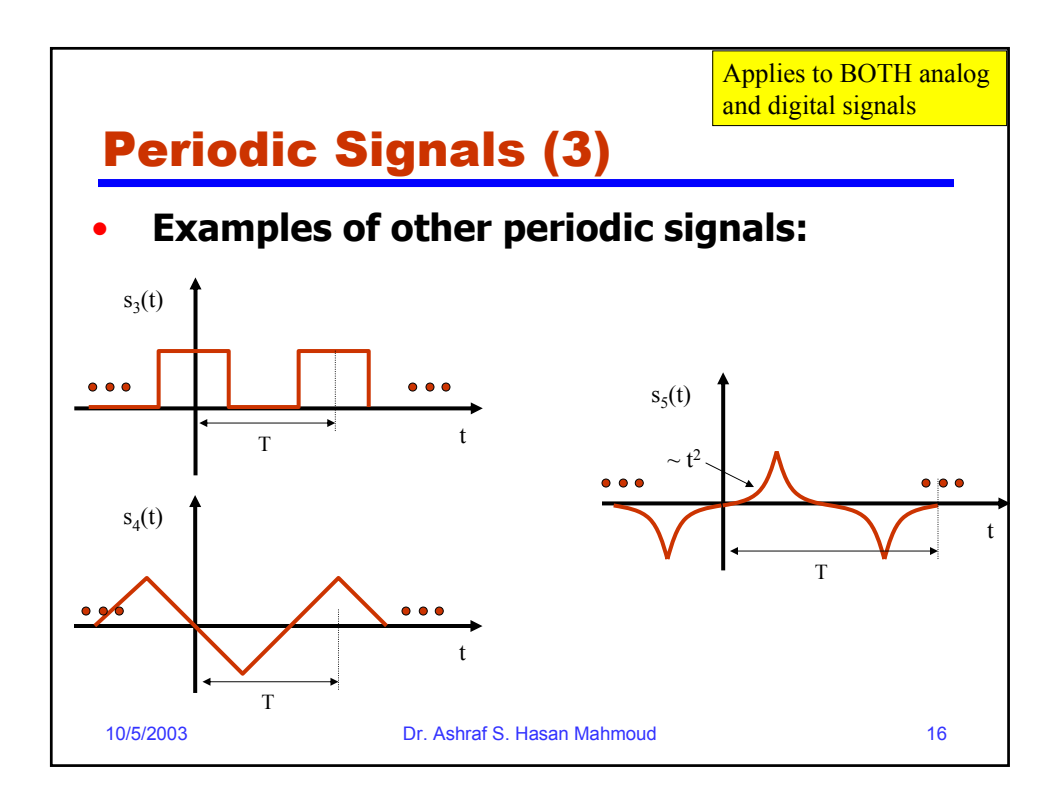

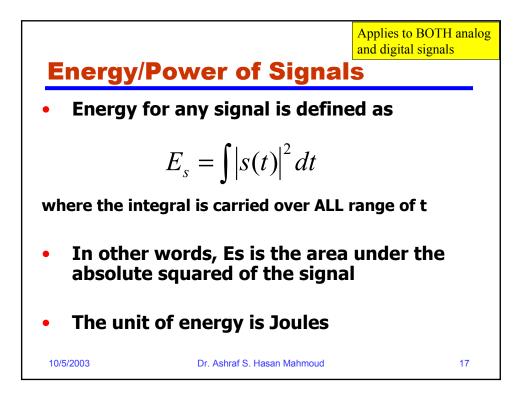

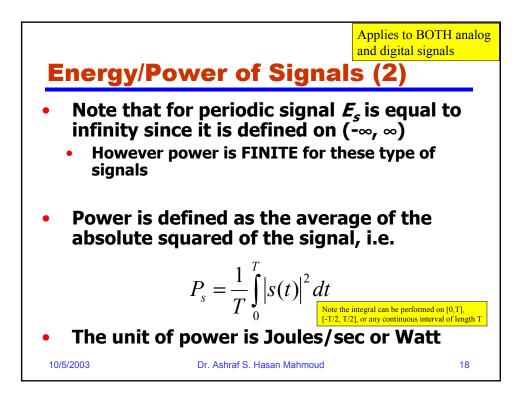

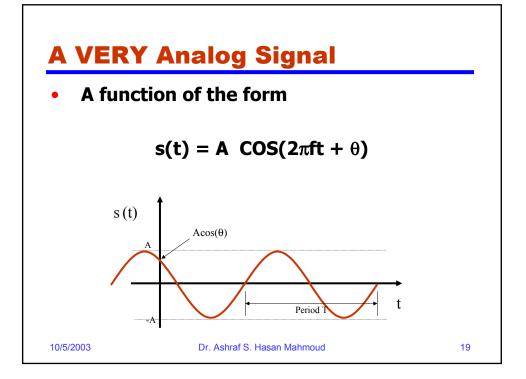

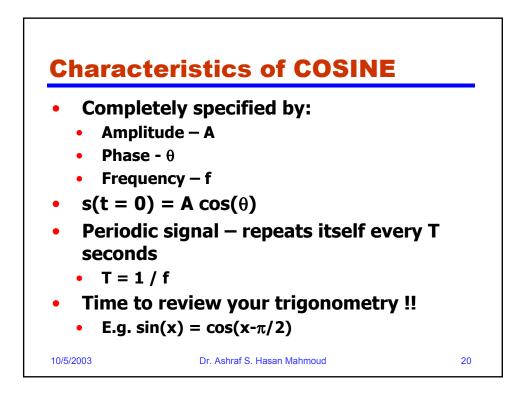

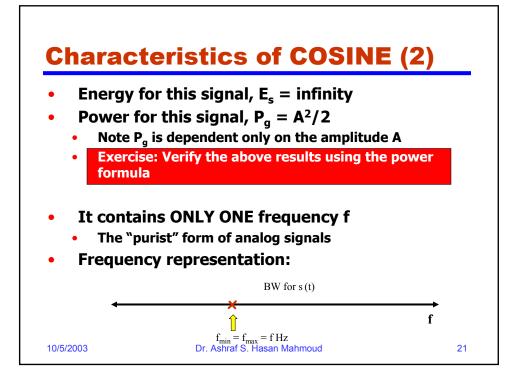

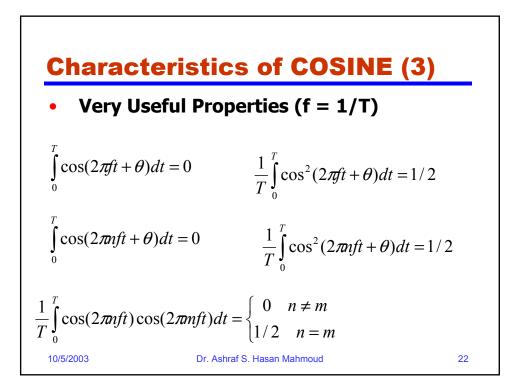

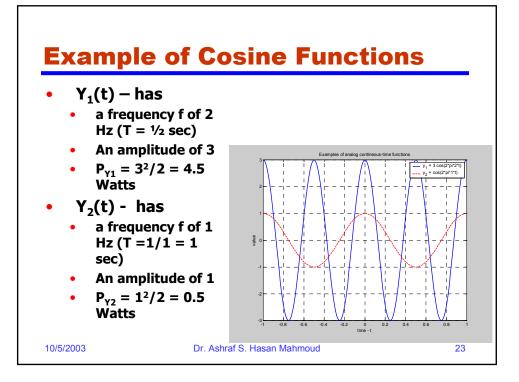

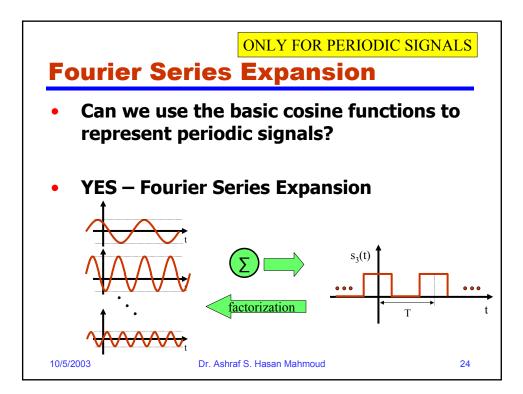

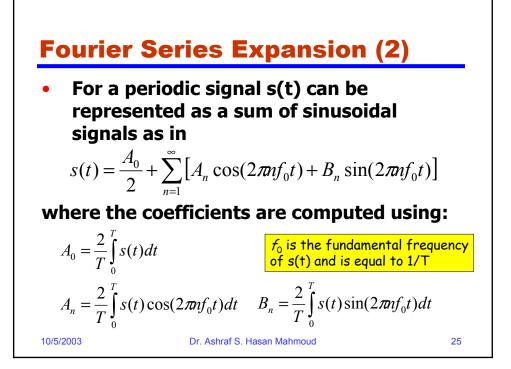

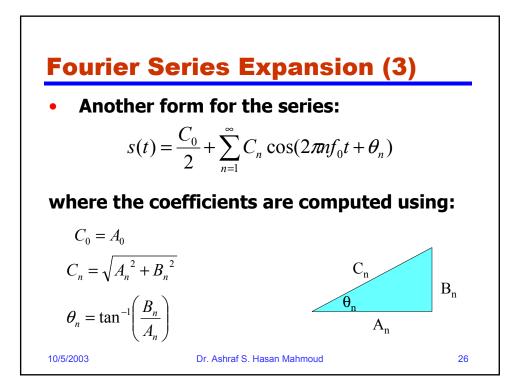

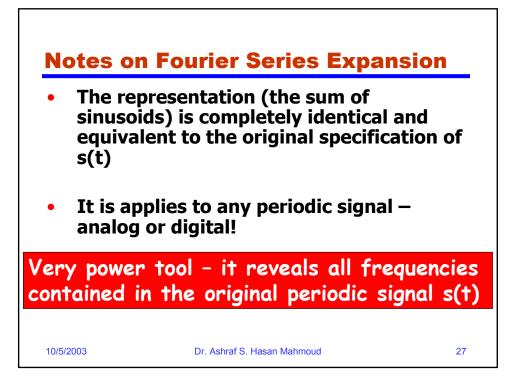

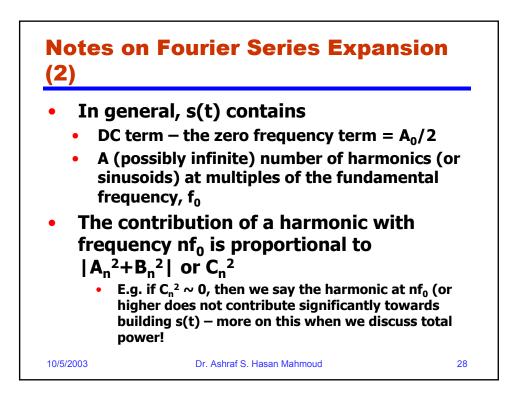

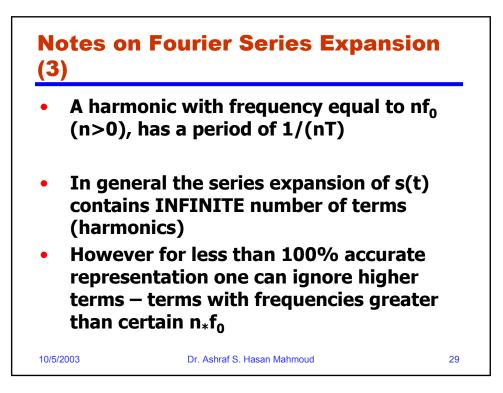

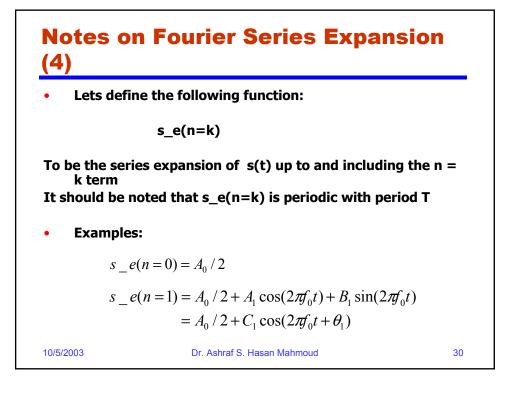

# **Notes on Fourier Series Expansion** (5)

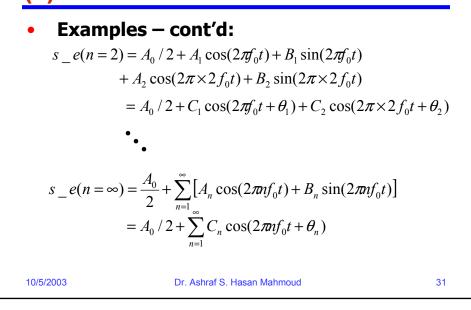

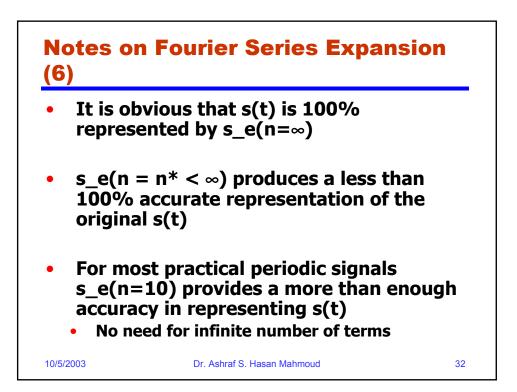

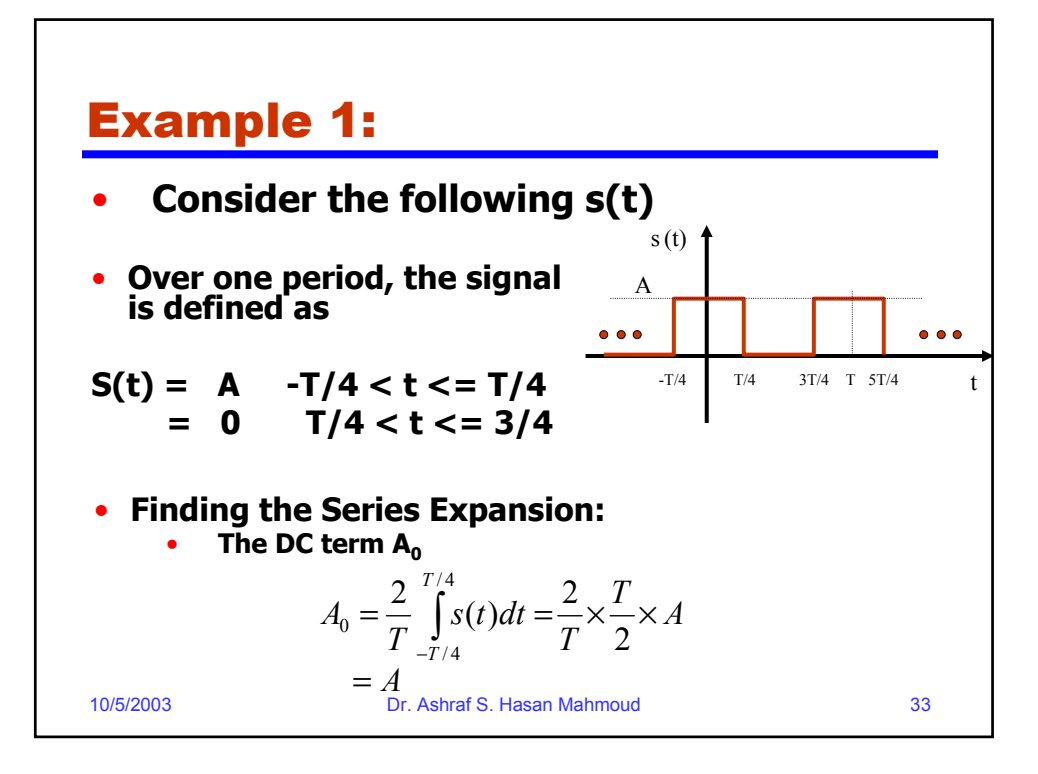

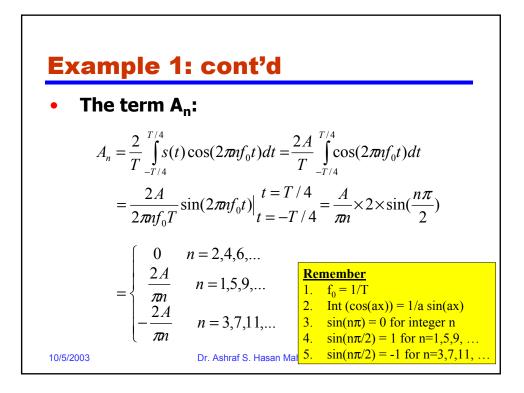

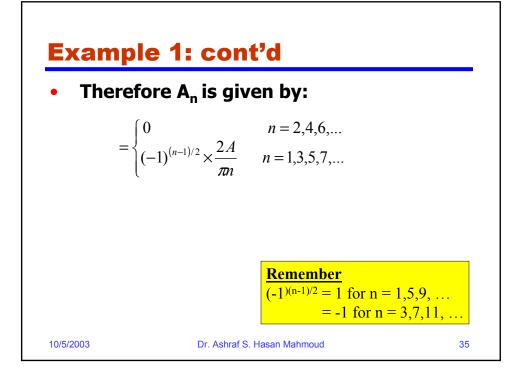

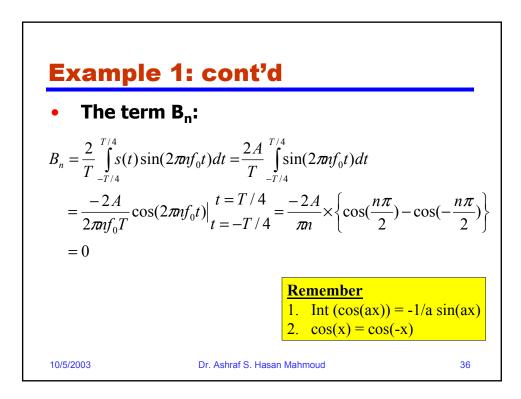

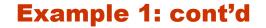

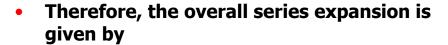

$$s(t) = \frac{A}{2} + \frac{2A}{\pi} \sum_{n=1,3,5}^{\infty} \frac{(-1)^{(n-1)/2}}{n} \times \cos(2\pi n f_0 t)$$

$$s(t) = \frac{A}{2} + \frac{2A}{\pi} \times \cos(2\pi f_0 t) - \frac{2A}{3\pi} \cos(2\pi \times 3f_0 t) + \frac{2A}{5\pi} \times \cos(2\pi \times 5f_0 t) - \frac{2A}{7\pi} \cos(2\pi \times 7f_0 t) + \frac{2A}{5\pi} \cos(2\pi \times 7f_0 t) + \frac{2A}{5\pi} \cos(2\pi \times 7f_0 t) + \frac{$$

10/5/2003

Dr. Ashraf S. Hasan Mahmoud

37

. .

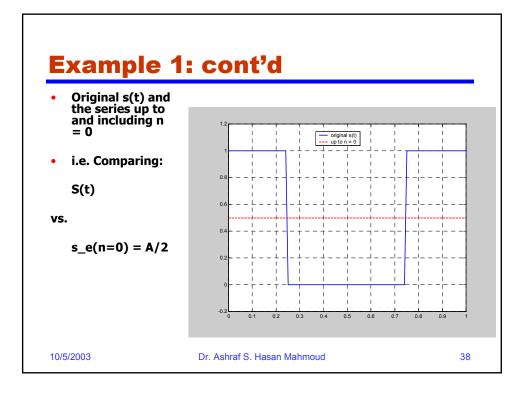

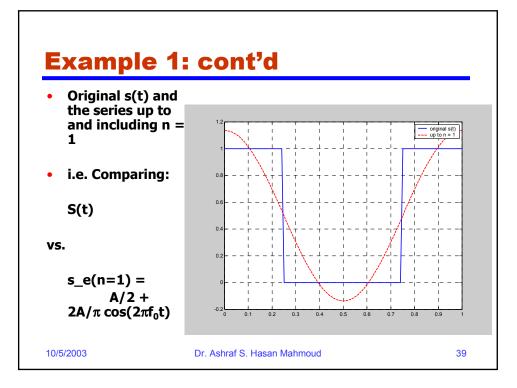

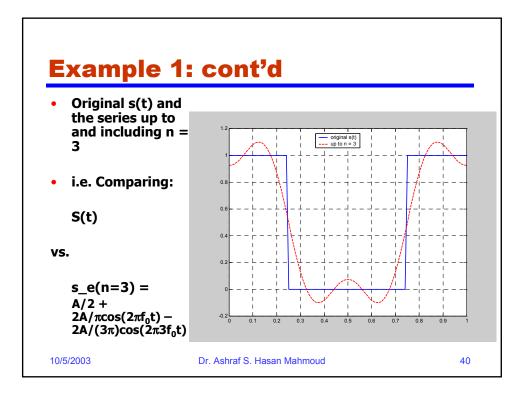

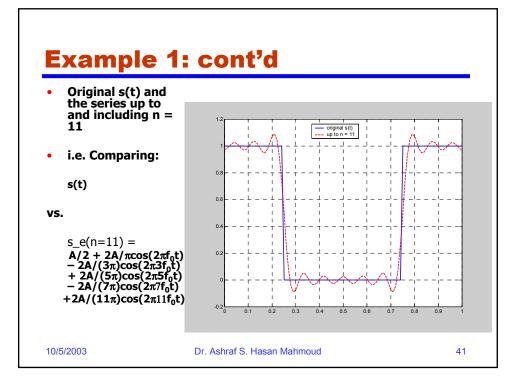

| Example: con                                                                                                    | t'd                                                                                                    |
|----------------------------------------------------------------------------------------------------|----------------------------------------------------------------------------------------------------|
| <pre>T = 1;<br/>A = 1;<br/>t = -1:0.01:1;<br/>n_max = 11;<br/>s = (A*square(2*pi/T*(t+T/4))+A)/2;<br/>figure(1)<br/>plot(t, s);</pre> | •The matlab code for plotting and<br>evaluating the Fourier Series Expansio<br>•This code builds the series incrementa<br>using the "for" loop |
| <pre>grid<br/>axis([0 1 -0.2 1.2]);<br/>s_e = A/2*ones(size(t));</pre>                                                                | • Make sure you study this code!!                                                                                                    |
| for n=1:2:n_max<br>$s_e = s_e + (-1)^{((n-1)/2)} * 2^{A/2}$ end                                                                       | '(n*pi) * cos(2*pi*n/T*t);                                                                                                    |
| <pre>figure(2) plot(t, s,'b-', t, s_e,'r'); axis([0 1 -0.2 1.2]); legend('original s(t)', 'up to n = 1 grid</pre>                     | 1');                                                                                                    |
| 10/5/2003 Dr. As                                                                                                    | hraf S. Hasan Mahmoud 42                                                                                                    |

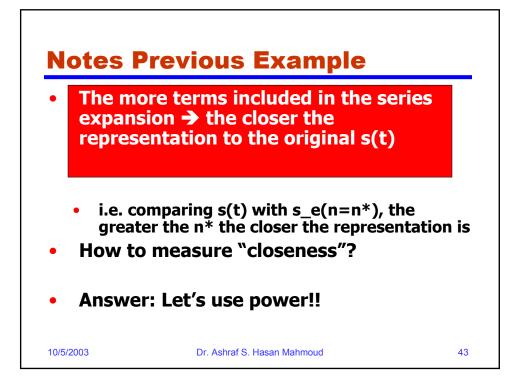

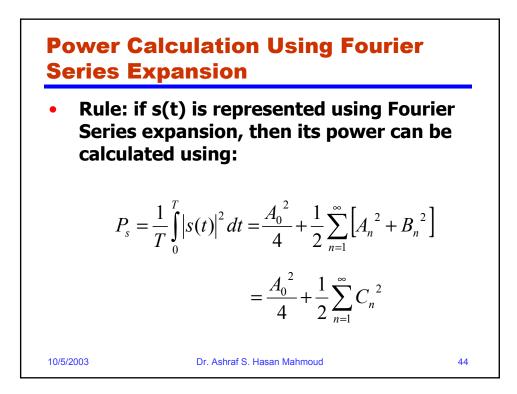

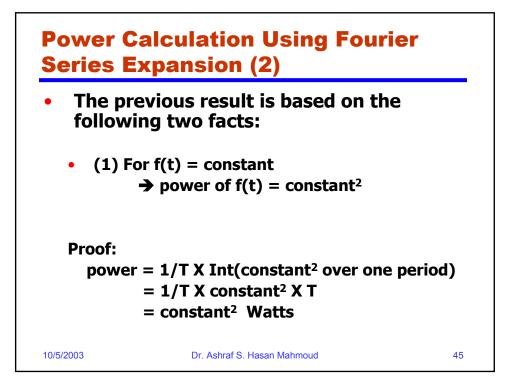

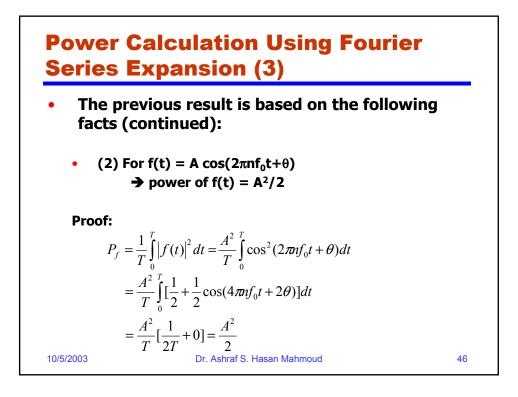

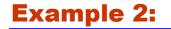

Problem: What is the power of the signal s(t) used in previous example? And find n\* such that the power contained in s\_e(n=n\*) is 95% of that existing in s(t)?

#### Solution:

Let the power of s(t) be given by  $P_s$ 

$$P_{s} = \frac{1}{T} \int_{0}^{T} |s(t)|^{2} dt = \frac{1}{T} \times A^{2} \times \frac{T}{2} = \frac{A^{2}}{2} = 0.5A^{2}$$

10/5/2003

Dr. Ashraf S. Hasan Mahmoud

47

<section-header><text><list-item><list-item><list-item><equation-block><equation-block><equation-block><text>

### **Example 2: cont'd**

- What is the power in  $s_e(n=1) = A/2 + 2A/\pi \cos(2\pi f_0 t)$
- Ans: we can use the result on slide <u>Power</u> <u>Calculation Using Fourier Series</u> Expansion:

$$P_{s_e(n=1)} = \frac{1}{T} \int_0^T \left| s_e(n=1) \right|^2 dt = \frac{A^2}{4} + \frac{2A^2}{\pi^2}$$
$$= \left( \frac{1}{4} + \frac{2}{\pi^2} \right) A^2 = 0.4526A^2$$

10/5/2003

Dr. Ashraf S. Hasan Mahmoud

49

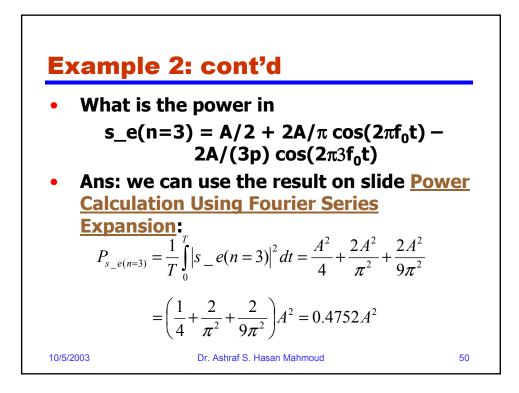

### **Example 2: cont'd**

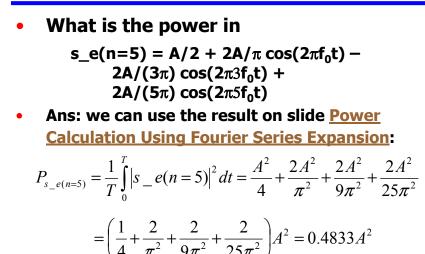

10/5/2003

Dr. Ashraf S. Hasan Mahmoud

51

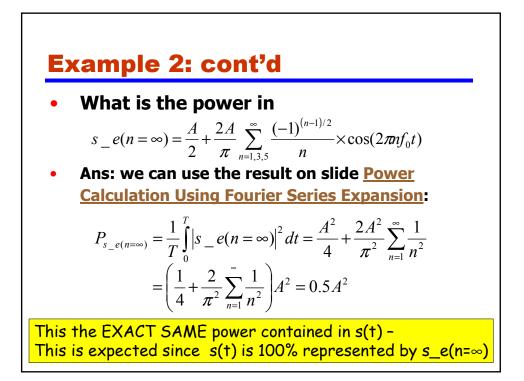

### **Example 2: cont'd**

| s_e(n=k) | Expression                                                                                | Power                 | % Power+                          |
|----------|-------------------------------------------------------------------------------------------|-----------------------|-----------------------------------|
| k = 0    | A/2                                                                                       | 0.25 A <sup>2</sup>   | $(0.25A^2)/(0.5A^2)$<br>= 50%     |
| k = 1    | $A/2 + 2A/\pi \cos(2\pi f_0 t)$                                                           | 0.4526 A <sup>2</sup> | $(0.4526A^2)/(0.5A^2)$<br>= 90.5% |
| k = 2*   | $A/2 + 2A/\pi \cos(2\pi f_0 t)$                                                           | 0.4526 A <sup>2</sup> | 90.5%                             |
| k = 3    | $\begin{array}{l} A/2 + 2A/pcos(2\pif_0t) - \\ 2A/(3\pi)cos(2\pi3f_0t) \end{array}$       | 0.4752 A <sup>2</sup> | 95.0%                             |
| k = 5    | $A/2 + 2A/\pi \cos(2\pi f_0 t) - 2A/(3\pi)\cos(2\pi 3f_0 t) + 2A/(5\pi)\cos(2\pi 3f_0 t)$ | 0.4833 A <sup>2</sup> | 96.7%                             |

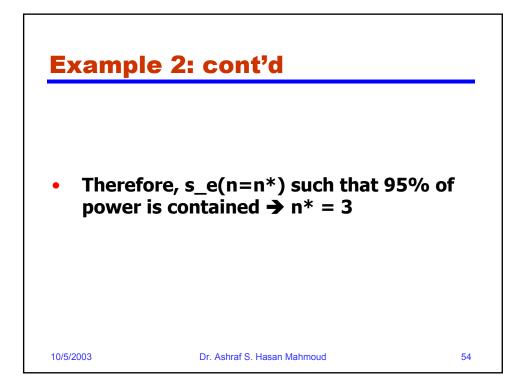

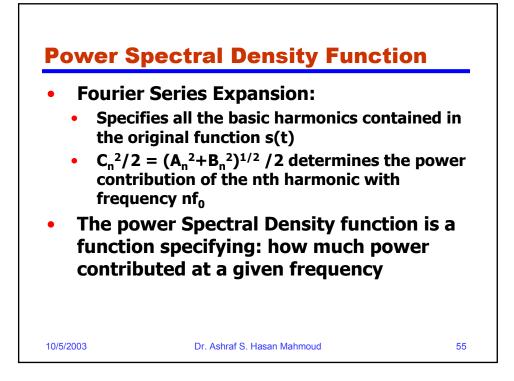

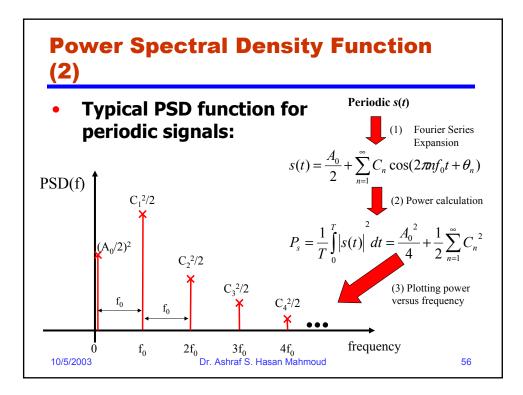

## **Power Spectral Density Function** (3)

• A mathematical expression for PSD(f) can be written as

$$PSD(f) = \begin{cases} A_0^2 / 4 & f = 0\\ C_n^2 / 2 & f = n \times f_0\\ 0 & otherwise \end{cases}$$

 Another way (more compact) of writing PSD(f) is as follows:

$$PSD(f) = \frac{A_0^2}{4} \times \delta(f) + \frac{1}{2} \sum_{n=1}^{\infty} C_n^2 \times \delta(f - nf_0)$$

57

where  $\delta(t)$  is defined by

$$\delta(f) = \begin{cases} 1 & f = 0 \\ 0 & f \neq 0 \end{cases}$$
Dr. Ashraf S. Hasan Mahmoud

10/5/2003

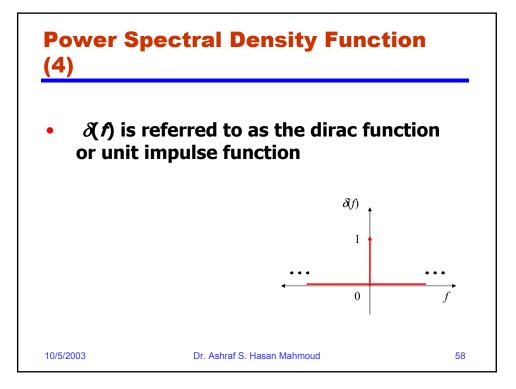

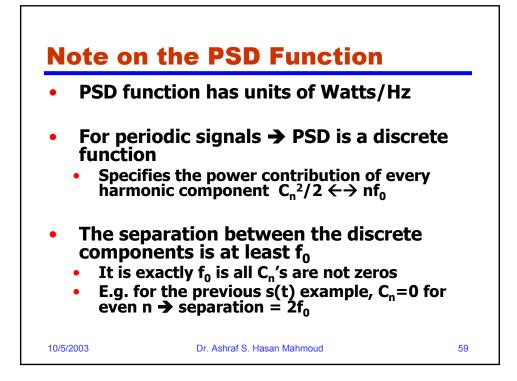

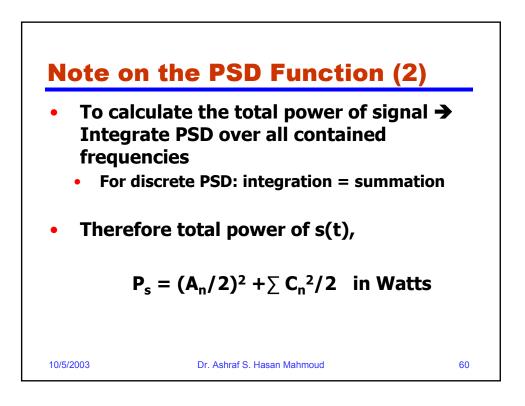

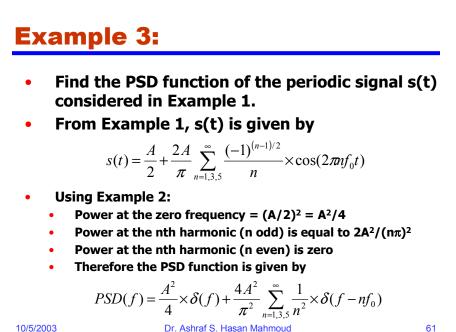

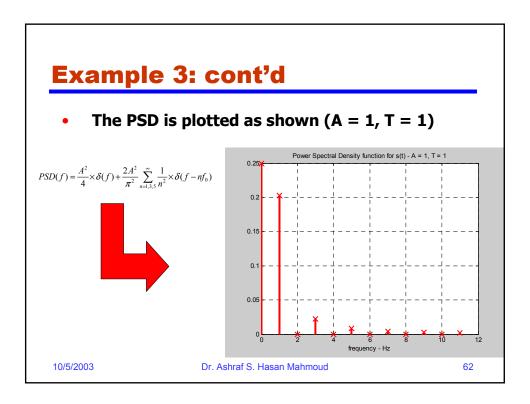

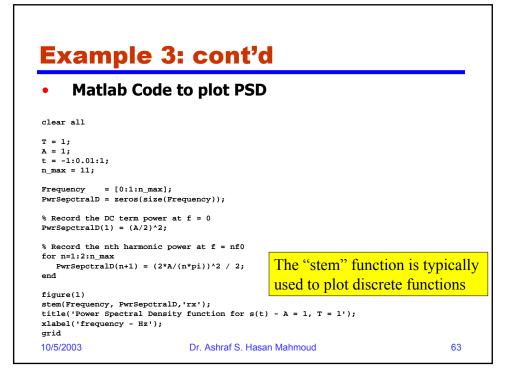

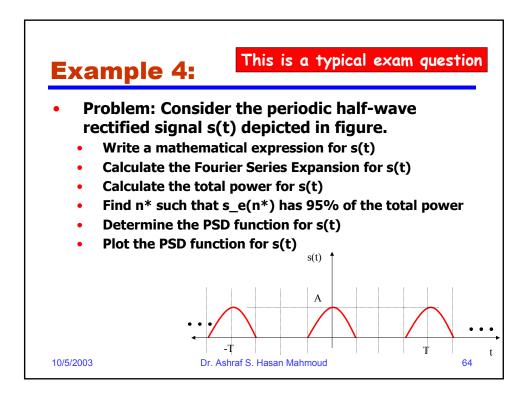

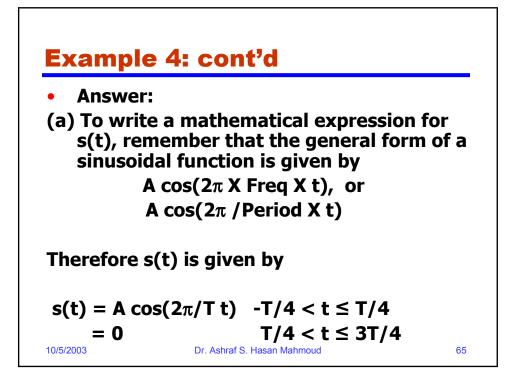

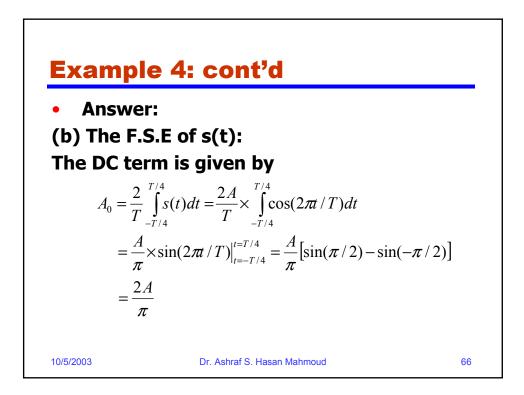

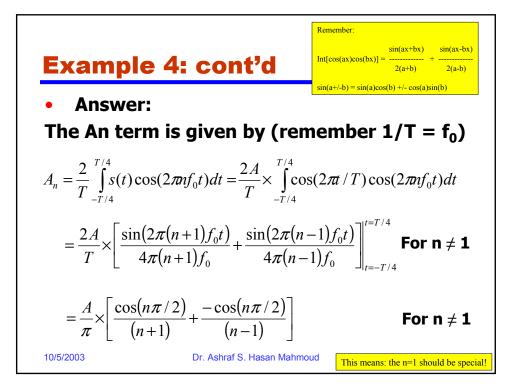

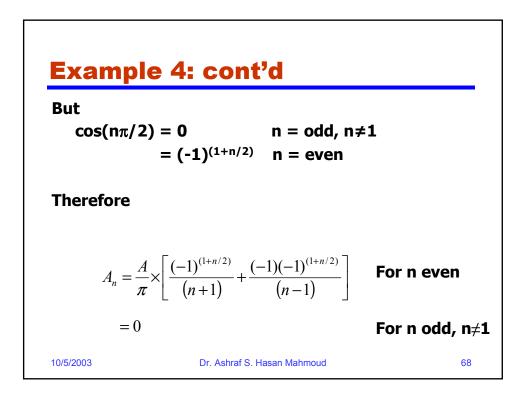

### **Example 4: cont'd**

The expression for An (for even n) can be further simplified to

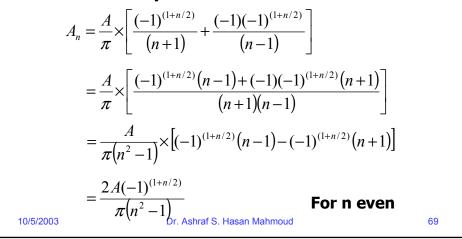

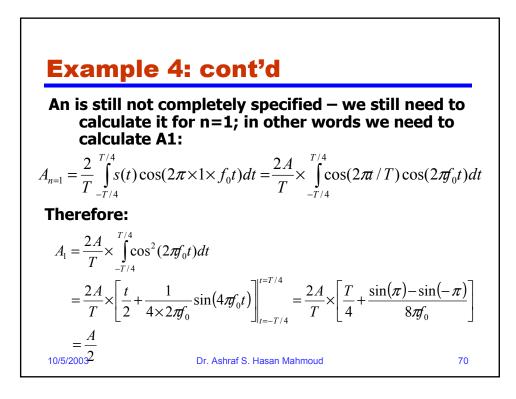

### **Example 4: cont'd**

This mean An is equal to the following:

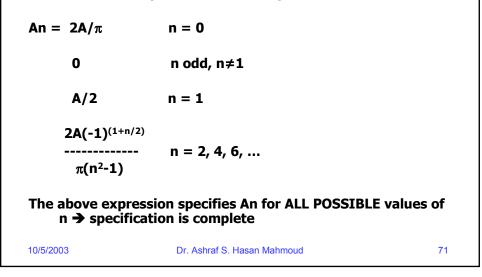

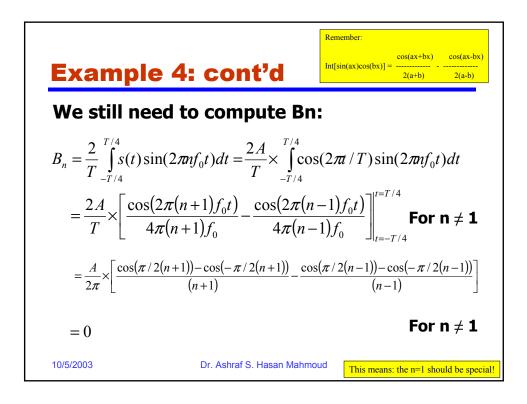

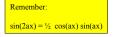

73

### **Example 4: cont'd**

Bn is still NOT completely specified – we still need to calculate it for n=1; in other words we need to calculate B1:

$$B_{n=1} = \frac{2}{T} \int_{-T/4}^{T/4} s(t) \sin(2\pi \times 1 \times f_0 t) dt = \frac{2A}{T} \times \int_{-T/4}^{T/4} \cos(2\pi t/T) \sin(2\pi f_0 t) dt$$

**Therefore:** 

$$B_{1} = \frac{2A}{T} \times \int_{-T/4}^{T/4} \cos(2\pi f_{0}t) \sin(2\pi f_{0}t) dt = \frac{A}{T} \times \int_{-T/4}^{T/4} \sin(4\pi f_{0}t) dt$$
$$= \frac{-A}{4\pi} \times \cos(4\pi f_{0}t) \Big|_{t=-T/4}^{t=T/4} = \frac{-A}{4\pi} \times \left[\cos(\pi) - \cos(-\pi)\right]$$
$$= 0 \qquad \qquad \Rightarrow \text{ This means Bn} = 0 \text{ for all n}$$
$$10/5/2003 \qquad \qquad \text{Dr. Ashraf S. Hasan Mahmoud}$$

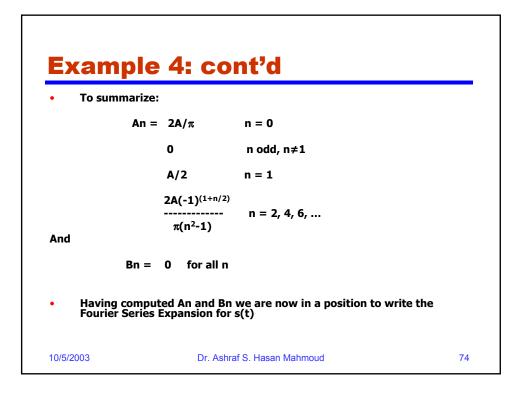

#### **Example 4: cont'd**

 The Fourier Series Expansion for s(t) is given by

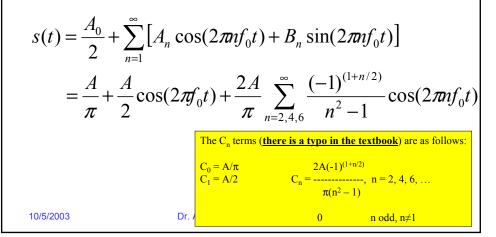

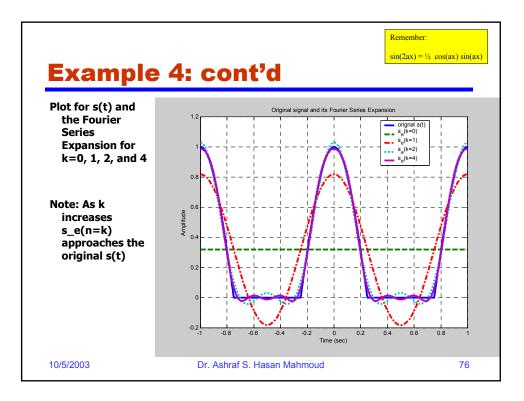

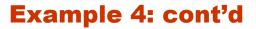

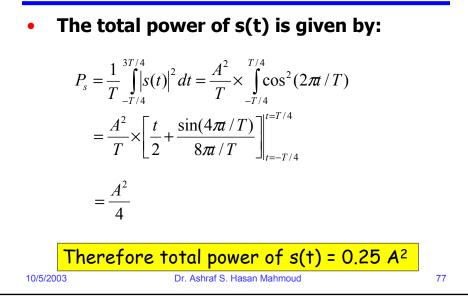

| <ul> <li>To find n* such that power of s_e(n=n*) = 95%<br/>of total power:</li> </ul> |                                                               |                       |                                                        |
|---------------------------------------------------------------------------------------|---------------------------------------------------------------|-----------------------|--------------------------------------------------------|
| s_e(n=k)                                                                              | Expression                                                    | Power                 | % Power+                                               |
| k = 0                                                                                 | Α/π                                                           | 0.1013 A <sup>2</sup> | $(0.1013A^2)/(0.25)A^2) = 40.5\%$                      |
| k = 1                                                                                 | $A/\pi + A/2\cos(2\pi f_0 t)$                                 | 0.2263 A <sup>2</sup> | $(0.2262A^2)/(0.25A^2)$<br>= 90.5%                     |
| k = 2                                                                                 | $A/\pi + A/2 \cos(2\pi f_0 t) + 2A/(3\pi) \cos(2\pi 2 f_0 t)$ | 0.2488 A <sup>2</sup> | (0.2488A <sup>2</sup> )/(0.25A <sup>2</sup> )<br>99.5% |

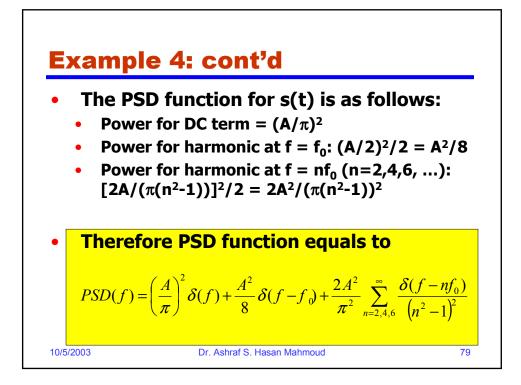

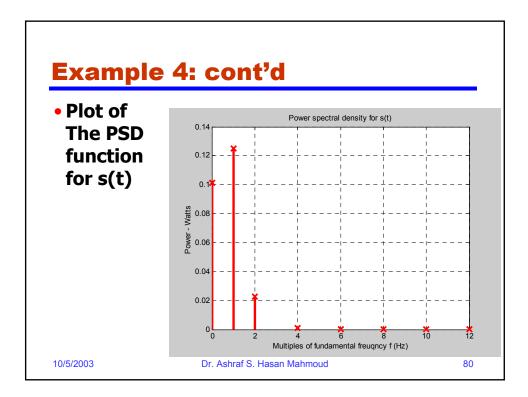

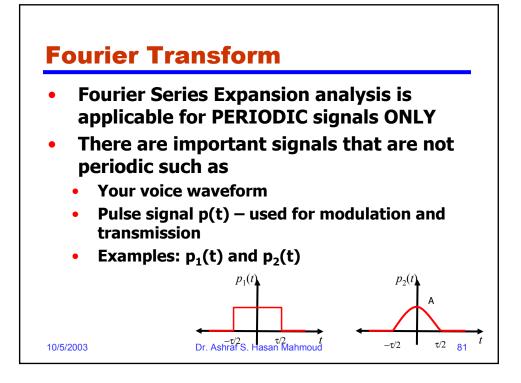

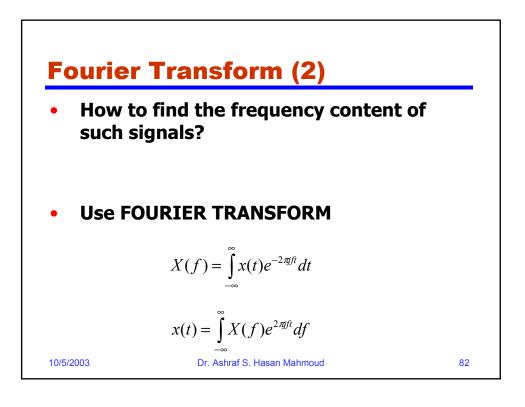

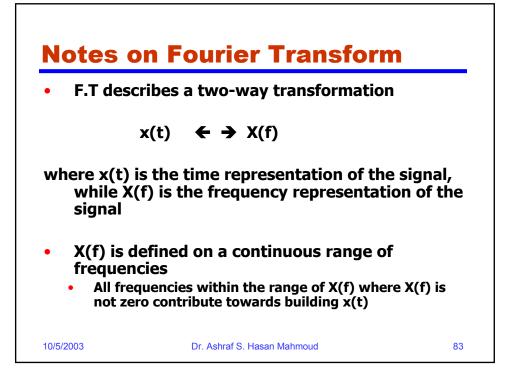

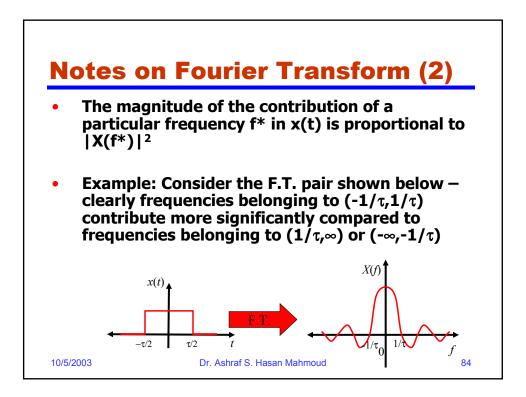

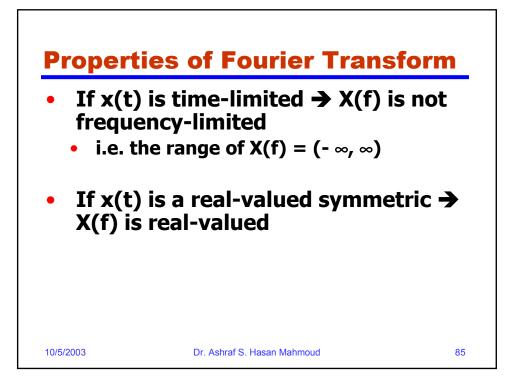

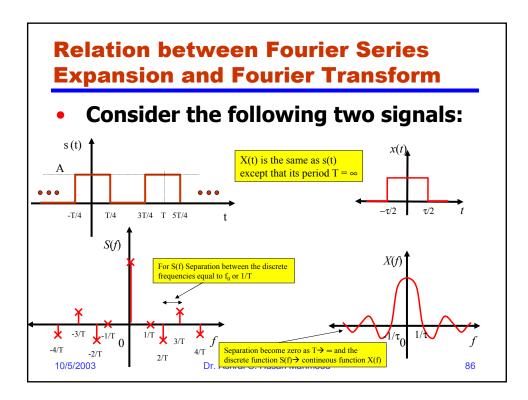

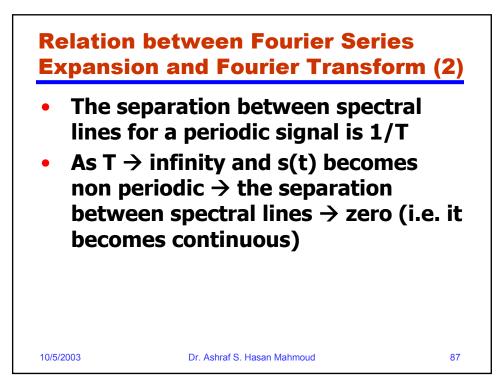

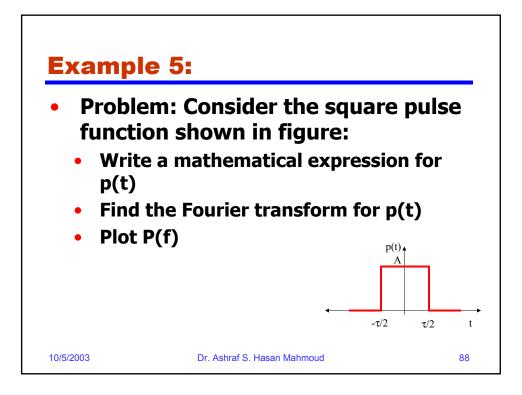

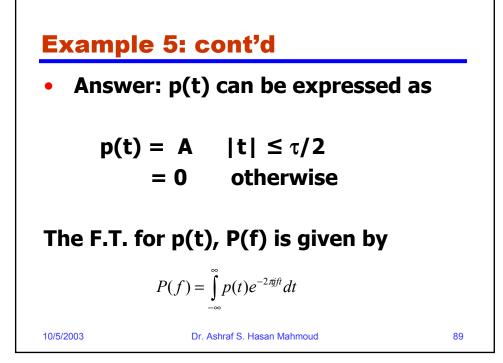

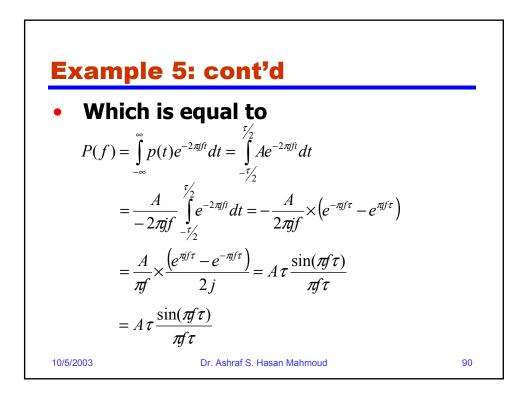

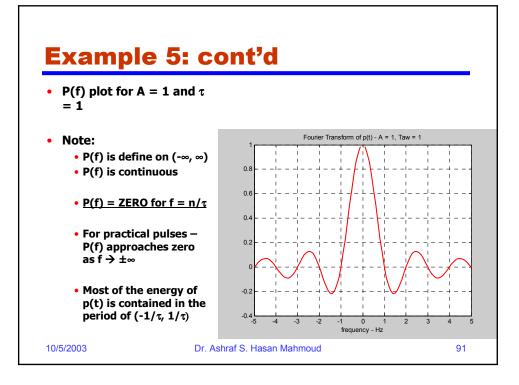